## Package 'PLindleyROC'

February 7, 2024

Type Package

Title Receiver Operating Characteristic Based on Power Lindley Distribution

Version 0.1.1

Maintainer Ertan Akgenç <statistician.ertan@gmail.com>

Description Receiver Operating Characteristic (ROC) analysis is performed assuming samples are from the Power Lindley distribution. Specificity, sensitivity, area under the curve and ROC curve are provided.

License GPL-3

URL <https://github.com/ErtanSU/PLindleyROC>,

<https://ertansu.github.io/PLindleyROC/>

BugReports <https://github.com/ErtanSU/PLindleyROC/issues>

**Suggests** knitr, rmarkdown, test that  $(>= 3.0.0)$ 

VignetteBuilder knitr

Config/testthat/edition 3

Encoding UTF-8

RoxygenNote 7.2.3

NeedsCompilation no

Author Ertan Akgenç [cre, aut, cph]

(https://www.researchgate.net/profile/Ertan-Akgenc), Coşkun Kuş [aut, ctb] (https://www.selcuk.edu.tr/Person/Detail/coskun), Ihab Abusaif [aut, ctb] (https://www.researchgate.net/profile/Ihab-Abusaif), Ramazan Akman [aut, ctb] (https://www.researchgate.net/profile/Ramazan-Akman)

Repository CRAN

Date/Publication 2024-02-07 10:50:05 UTC

### R topics documented:

PLindleyROC . . . . . . . . . . . . . . . . . . . . . . . . . . . . . . . . . . . . . . . . [2](#page-1-0)

#### <span id="page-1-0"></span>**Index** [5](#page-4-0). The second state of the second state of the second state of the second state of the second state of the second state of the second state of the second state of the second state of the second state of the second

PLindleyROC *Receiver Operating Characteristic based on Power Lindley Distribution*

#### Description

ROC curve analysis is performed assuming samples are from the Power Lindley distribution. Specificity, sensitivity, area under the curve and ROC curve are provided.

#### Usage

```
dPLD(x, alpha, beta)
pPLD(x, alpha, beta)
qPLD(p, alpha, beta)
rPLD(n, alpha, beta)
r.pl_auc(
 x,
 y,
 init_param = c(alpha1 = 1, beta1 = 1, alpha2 = 1, beta2 = 1),
  true_param = c(alpha1 = 1, beta1 = 1, alpha2 = 1, beta2 = 1),method = c("MLE", "AD", "CvM", "LSE", "WLSE", "TRUE")
\lambdar.pl_index(
 x,
 y,
  init\_param = c(alpha1 = 1, beta1 = 1, alpha2 = 1, beta2 = 1),init_index = 1,
  true_param = c(alpha1 = 1, beta1 = 1, alpha2 = 1, beta2 = 1),method = c("MLE", "AD", "CvM", "LSE", "WLSE", "TRUE")
)
r.pl_graph(
 x,
 y,
  init\_param = c(alpha1 = 1, beta1 = 1, alpha2 = 1, beta2 = 1),true_param = c(alpha1 = 1, beta1 = 1, alpha2 = 1, beta2 = 1),empirical = TRUE,
 method = c("MLE", "AD", "CvM", "LSE", "WLSE", "TRUE")
)
```
#### PLindleyROC 3

#### Arguments

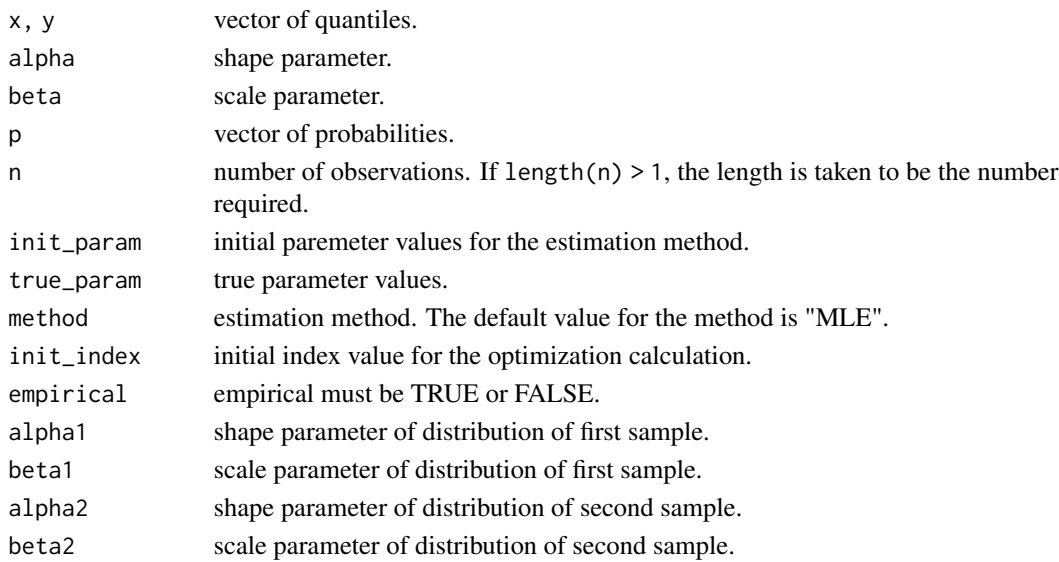

#### Details

The probability density function (PDF) and cumulative distribution function (CDF) are as follows:

$$
f(x; \theta) = \frac{\alpha \beta^2}{\beta + 1} (1 + x^{\alpha}) x^{\alpha - 1} \exp(-\beta x^{\alpha})
$$
  
=  $z g_1(t) + (1 - z) g_2(t)$ ,

$$
F(x; \theta) = P(X \le x) = 1 - (1 + zx^{\alpha}) \exp(-\beta x^{\alpha}),
$$

and quantile function is given by

$$
Q(u; \theta) = F^{-1}(u; \theta) = \left\{ -\frac{W((1+\beta)(-1+u)\exp(-(1+\beta)))+1+\beta}{\beta} \right\}^{\frac{1}{\alpha}},
$$

where

$$
z = \frac{\beta}{\beta + 1},
$$
  
\n
$$
g_1(x) = \alpha \beta x^{\alpha - 1} \exp(-\beta x^{\alpha}),
$$
  
\n
$$
g_2(x) = \alpha \beta^2 x^{2\alpha - 1} \exp(-\beta x^{\alpha}),
$$

 $\theta = (\alpha, \beta), 0 < u < 1, \alpha > 0$  is a shape parameter,  $\beta > 0$  is a scale parameter and W(•) is Lambert W function.

Additionally, the estimation methods Anderson-Darling "AD", Cramér-von Mises "CvM", least squares "LS" and weighted least squares "WLS" as well as the "TRUE" option for the true value, are available. Please note that the default value for the method parameter is maximum likelihood "ML" estimation.

The cut-off point values corresponding to Youden's J index (J), the criterion closest to (0, 1) (ER), the concordance probability method (CZ), and the newly proposed Ertan-Coskun index (EC) are provided.

#### Value

dPLD gives the probability density function of Power Lindley Distribution.

pPLD gives the cumulative density function of Power Lindley Distribution.

qPLD gives the quantile function of Power Lindley Distribution.

rPLD gives random numbers from Power Lindley Distribution.

r.pl\_auc gives the Area Under the Curve (AUC) when the data conforms to the Power Lindley Distribution.

r.pl\_index gives index values when the data conforms to the Power Lindley Distribution.

r.pl\_graph gives the ROC curve when the data conforms to the Power Lindley Distribution.

#### References

Akgenç, E., and Kuş, C., 2023, *ROC Curve Analysis for the Measurements Distributed Power-Lindley Distribution*, 2nd International E-Conference On Mathematical And Statistical Sciences: A Selçuk Meeting (ICOMSS-2023), Konya, 25.

Attwood, K., Hou, S., and Hutson, A., 2022, *Application of the skew exponential power distribution to ROC curves*, Journal of Applied Statistics, 1-16.

Ghitany M., Al-Mutairi D. K., Balakrishnan N., and Al-Enezi L., 2013, *Power lindley distribution and associated inference*, Computational Statistics & Data Analysis, 64,20–33.

Liu, X., 2012, *Classification accuracy and cut point selection*, Statistics in medicine, 31(23), 2676- 2686.

Nahm, F. S., 2022, *Receiver operating characteristic curve: overview and practical use for clinicians*, Korean journal of anesthesiology, 75(1), 25-36.

Perkins, N. J., and Schisterman, E. F., 2006, *The inconsistency of "optimal" cutpoints obtained using two criteria based on the receiver operating characteristic curve*, American journal of epidemiology, 163(7), 670-675.

Pundir, S. and Amala, R., 2014, *Evaluation of area under the constant shape bi-weibull roc curve*, Journal of Modern Applied Statistical Methods, 13(1),1-20.

Youden, W. J., 1950, *Index for rating diagnostic tests*, Cancer, 3(1), 32-35.

#### Examples

```
dPLD(c(1,2,3,4,5,200),alpha=3,beta=2)
pPLD(c(.5,1,2,3,4),alpha=3,beta=2)
qPLD(c(.9971,0.5,0.3),alpha=3,beta=2)
rPLD(10,alpha=3,beta=2)
r.pl_auc(x=c(1,2,2,3,1),y=c(1,3,2,4,2,3),
true_param=c(alpha1=1,beta1=1,alpha2=1,beta2=1),method=c("TRUE"))
r.pl_index(x=c(1,2,2,3,1),y=c(1,3,2,4,2,3),init_param=c(1,1,1,1),
init_index=1,method=c("MLE"))
x=c(1,2,2,3,1)
y=c(1,3,2,4,2,3)
r.pl_graph(x,y,init_param=c(1,1,1,1),
empirical=TRUE,method=c("MLE"))
```
# <span id="page-4-0"></span>Index

dPLD *(*PLindleyROC*)*, [2](#page-1-0)

PLindleyROC, [2](#page-1-0) pPLD *(*PLindleyROC*)*, [2](#page-1-0)

qPLD *(*PLindleyROC*)*, [2](#page-1-0)

r.pl\_auc *(*PLindleyROC*)*, [2](#page-1-0) r.pl\_graph *(*PLindleyROC*)*, [2](#page-1-0) r.pl\_index *(*PLindleyROC*)*, [2](#page-1-0) rPLD *(*PLindleyROC*)*, [2](#page-1-0)